# CCON Slave Device CAN-2000 series

## Application User's Manual

## Warranty

Without contrived damage, all products manufactured by ICP DAS are warranted in one year from the date of delivery to customers.

## Warning

ICP DAS revises the manual at any time without notice. However, no responsibility is taken by ICP DAS unless infringement act imperils to patents of the third parties.

## Copyright

Copyright © 2013 is reserved by ICP DAS.

#### **Trademark**

The brand name ICP DAS as a trademark is registered, and can be used by other authorized companies.

## Revision

| Version | Date       | Author | Description   |
|---------|------------|--------|---------------|
| 1.00    | 2013/08/09 | Bao    | First version |
|         |            |        |               |
|         |            |        |               |
|         |            |        |               |

## **Contents**

| Re | vision |                                                            | 2  |
|----|--------|------------------------------------------------------------|----|
| 1  | Intro  | duction                                                    | 4  |
|    | 1.1    | Overview                                                   | 4  |
|    | 1.2    | Hardware Specifications                                    | 5  |
|    | 1.3    | Features                                                   | 8  |
|    | 1.4    | Application                                                | 8  |
| 2  | Hard   | lware                                                      | 10 |
|    | 2.1    | Structure                                                  | 10 |
|    | 2.2    | Node ID & Baud Rate Rotary Switch                          | 12 |
|    | 2.3    | LED Description                                            | 13 |
|    | 2.4    | Wire Connection                                            | 17 |
| 3  | CCC    | N Protocol                                                 | 20 |
|    | 3.1    | CAN Identifier                                             | 20 |
|    | 3.2    | Function Codes                                             | 21 |
|    | 3.3    | Arrangement of I/O data                                    | 24 |
|    | 3.4    | Application example                                        | 25 |
|    |        | ID conflict checking mechanism                             | 25 |
|    |        | Set DO data and query DI/DO data from the I/O module       | 28 |
|    |        | Host heartbeat format                                      | 30 |
|    |        | Set and query the timeout value of host heartbeat          | 31 |
|    |        | Set and query the time to respond I/O status automatically | 33 |
|    |        | Set and query power on value                               | 35 |
|    |        | Set and query safe value                                   | 37 |
|    |        | Query module name                                          | 39 |
|    |        | Query module version                                       | 40 |
|    |        | Query protocol version                                     | 41 |
|    |        | Query I/O type of module                                   | 42 |
|    | 3.5    | I/O Pair-connection                                        | 43 |
|    |        | Pairing types                                              | 45 |
|    |        | Things of cancel check                                     | 45 |
|    |        | For example of command                                     | 46 |

## 1 Introduction

### 1.1 Overview

CCON protocol is one of the application layer protocol on the CAN bus. It was developed by the ICP DAS Co., LTD.

CCON protocol is a simple and effective protocol for industrial automation applications. Based on the CAN bus layer, it could provide many safe and robust communication mechanisms like arbitration, error detection, error correction and etc. It could help to establish the CAN networking application fast and easily. The CCON I/O modules could reply their own real-time I/O information to the controller at regular intervals automatically. In other word, the controller could acquire all remote modules in short time. It makes the communication more efficient when collecting a lot of remote I/O information.

CAN-2000 series module is easy to access the digital I/O status and set the configuration by using standard CCON protocol. By owing to the CCON masters of ICP DAS, you can quickly build a CCON network to approach your requirements.

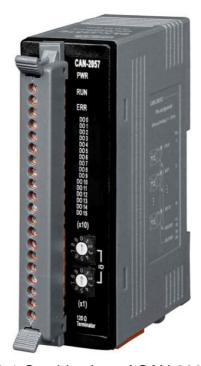

Figure 1-1 Outside view of CAN-2000 series

## 1.2 Hardware Specifications

#### **CAN-2053**

#### **Digital Input:**

- Input Channels: 16 (Sink/Source).
- DI On Level: +3.5 ~ +30 VDC.
- DI Off Level: +1VDC Max.
- Input Impedance: 3 kΩ, 0.3 W.
- Intra-module Isolation: 3750 Vrms
- Response Time:
  - Rising edge to DI response: 75 us
  - Falling edge to DI response: 180 us
- ESD Protection: 4 kV Contact for each channel

#### Others:

- CCON Status: 3 LEDs for PWR / RUN / ERR.
- Terminal Resister: 1 LED as terminator resister indicators
- DI LED: 16 LEDs as digital input indicators.
- Power Supply: Unregulated +10 ~ +30 VDC.
- Power Consumption: 1.5 W.
- Operating Temperature: -25 ~ 75 °C.
- Storage Temperature: -35 ~ 80 °C.
- Humidity: 10 to 90% RH, Non-condensing.
- Dimensions: 32.5 mm x 110 mm x 102 mm (W x L x H) Detail.

#### **CAN-2054**

#### **Digital Output:**

- Output Channels: 8 (Sink)
- DO Load Voltage: +5 ~ +30 VDC
- Output Max Load Current: 700 mA per channel.
- Output Type: Open-Collector.
- Intra-module Isolation: 3750 Vrms
- Reaction Time:
  - DO Message to rising edge: 55 us.
  - DO Message to falling edge: 170 us.
- ESD Protection: 4 kV Contact for each channel

## **Digital Input:**

- Input Channels: 8 (Sink/Source).
- DI On Level: +3.5 ~ +30 VDC.
- DI Off Level: +1VDC Max.
- Input Impedance: 3 kΩ, 0.3 W.
- Intra-module Isolation: 3750 Vrms
- Response Time:
  - Rising edge to DI response: 75 us
  - Falling edge to DI response: 180 us
- ESD Protection: 4 kV Contact for each channel

#### Others:

- CCON Status: 3 LEDs for PWR / RUN / ERR.
- Terminal Resister: 1 LED as terminator resister indicators
- DI LED: 8 LEDs as digital input indicators.
- DO LED: 8 LEDs as digital output indicators.
- Power Supply: Unregulated +10 ~ +30 VDC.
- Power Consumption: 1.5 W.
- Operating Temperature: -25 ~ 75 °C.
- Storage Temperature: -35 ~ 80 °C.
- Humidity: 10 to 90% RH, Non-condensing.
- Dimensions: 32.5 mm x 110 mm x 102 mm (W x L x H) Detail.

#### **CAN-2057**

### **Digital Output:**

- Output Channels: 16 (Sink)
- DO Load Voltage: +5 ~ +30 VDC
- Output Max Load Current: 700 mA per channel.
- Output Type: Open-Collector.
- Intra-module Isolation: 3750 Vrms
- Reaction Time:
  - DO Message to rising edge: 55 us.
  - DO Message to falling edge: 170 us.
- ESD Protection: 4 kV Contact for each channel

#### Others:

- CCON Status: 3 LEDs for PWR / RUN / ERR.
- Terminal Resister: 1 LED as terminator resister indicators
- DO LED: 8 LEDs as digital output indicators.
- Power Supply: Unregulated +10 ~ +30 VDC.
- Power Consumption: 1.5 W.
- Operating Temperature: -25 ~ 75 °C.
- Storage Temperature: -35 ~ 80 °C.
- Humidity: 10 to 90% RH, Non-condensing.
- Dimensions: 32.5 mm x 110 mm x 102 mm (W x L x H) Detail.

## 1.3 Features

- Standard CCON general I/O slave devices.
- CCON Version: v2.00.
- Support I/O pair-connection mechanism.
- CCON transfer rate: 10 kbps, 20 kbps, 50 kbps, 125 kbps, 250 kbps, 500 kbps, 800 kbps, 1000 kbps.
- Support maximum CCON slave devices Node-ID up to 99.
- Set Node-ID 0 for firmware update.
  - Firmware updates tools: I-7530 series, I-7540D series, I-7565 series, PISO-CM100 series, and PISO-CAN series.

## 1.4 Application

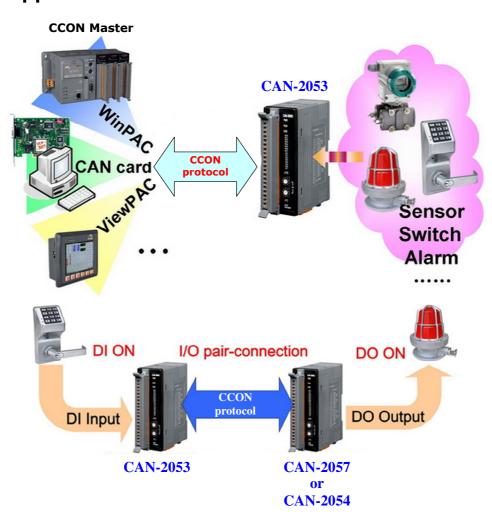

Figure 1-2 Application Structure of CAN-2053

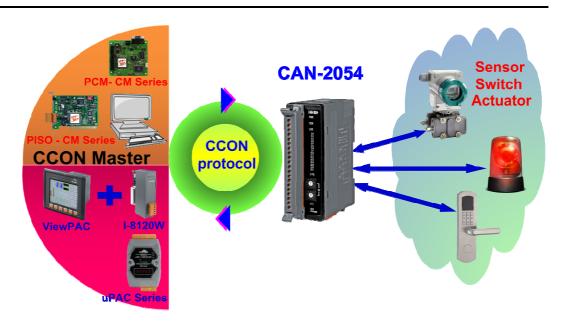

Figure 1-3 Application Structure of CAN-2054

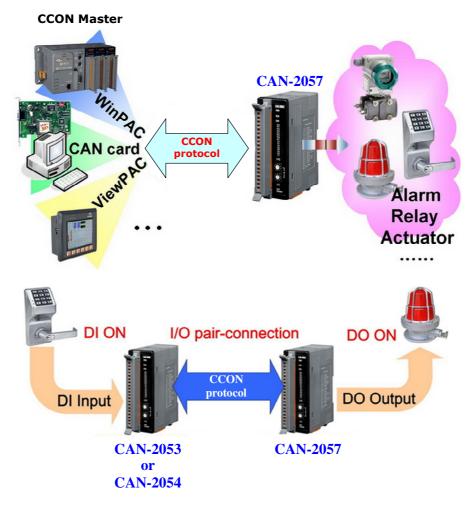

Figure 1-4 Application Structure of CAN-2057

## 2 Hardware

## 2.1 Structure

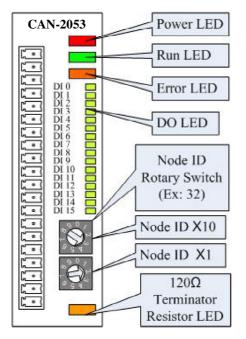

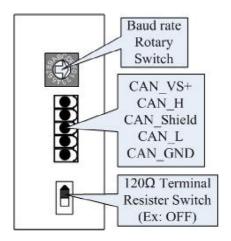

Figure 2-1 Top View of CAN-2053

Figure 2-2 Bottom View of CAN-2053

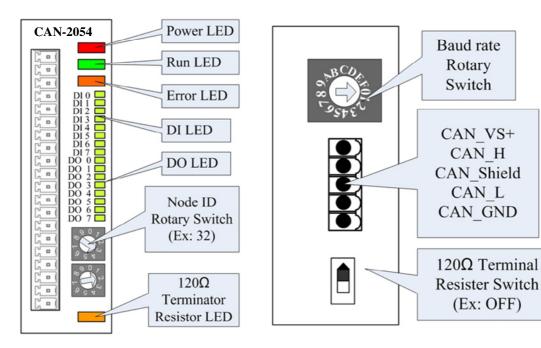

Figure 2-3 Top View of CAN-2054

Figure 2-4 Bottom View of CAN-2054

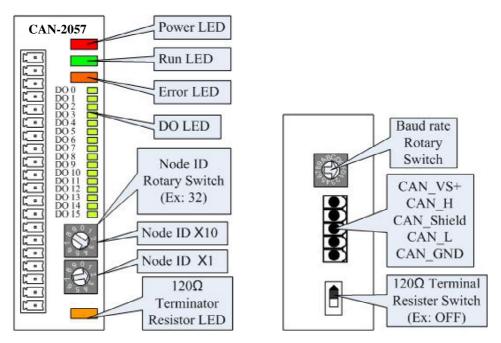

Figure 2-5 Top View of CAN-2057 Figure 2-6 Bottom View of CAN-2057

## 2.2 Node ID & Baud Rate Rotary Switch

The rotary switches of node ID configure the node ID of CAN-2000 series module. These two switches are for the tens digit and the units digit of the node ID. The node ID value of this demo picture is 32.

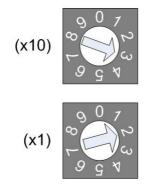

Figure 2-7 Node ID rotary switch

The rotary switch of baud rate handles the CAN baud rate of CAN-2000 series module. The value of baud rate switch from  $0 \sim 7$  are normal CCON mode, and  $8 \sim F$  are I/O pair-connection mode. About the I/O pair-connection mode please refer to section 3.5. The relationship between the rotary switch value and the practical baud rate is presented in the following table.

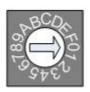

Figure 2-8 Baud rate rotary switch

| Rotary Switch Value | Rotary Switch Value of | Baud Rate (k bps) |  |
|---------------------|------------------------|-------------------|--|
| Tiolary Ownor value | I/O Pair-connection    | Bada Hato (Nopo)  |  |
| 0                   | 8                      | 10                |  |
| 1                   | 9                      | 20                |  |
| 2                   | Α                      | 50                |  |
| 3                   | В                      | 125               |  |
| 4                   | С                      | 250               |  |
| 5                   | D                      | 500               |  |
| 6                   | E                      | 800               |  |
| 7                   | F                      | 1000              |  |

Table 2-1 Rotary switch value

## 2.3 LED Description

#### **Power LED**

CAN-2000 series module allows 10 VDC  $\sim$  30 VDC for working voltage. The power consumption is 1.5 W. Under the connection of a proper power connection, as the unit is turned on, the LED will light up in red.

#### **Run LED**

The Run LED indicates the CCON operation state. The description of LED state is shown below.

| LED Signal                  | State         | Description                       |  |
|-----------------------------|---------------|-----------------------------------|--|
| No Light                    | Non-operation | eration Power Supply is not ready |  |
| Single Flash Host heartbeat |               | Slave module doesn't receive the  |  |
| don't exist                 |               | host heartbeat of master          |  |
| Continuing Light            | Operational   | Device is in Operational state    |  |

Table 2-2 Run LED status

#### **Error LED**

The Error LED indicates the CCON or CAN Bus error state. The description of LED state is shown below.

| LED Signal       | State            | Description                      |  |
|------------------|------------------|----------------------------------|--|
| No Light         | No error         | Device is working well.          |  |
| Single Flash     | Node ID conflict | There is same node ID of         |  |
|                  |                  | modules on same CAN bus.         |  |
| Double Flash     | Bus shedding     | ng Module can't transmit the CAN |  |
|                  |                  | message to CAN bus.              |  |
| Continuing Light | Bus Off          | The bus off state happened.      |  |

Table 2-3 Error LED status

#### **Terminal Resistor LED**

When user enables the  $120\Omega$  terminator resistor, the LED will turn on.

#### DO LED

If the DO LED turns on, it means that the corresponding DO channel is active. By the way, the DO channel polarity is opposite, when user input value 1 to No.1 DO channel, No.1 DO channel will output low level.

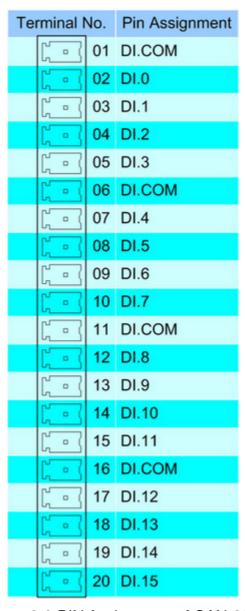

Figure 2-9 PIN Assignment of CAN-2053

| Termin                   | al No. | Pin Assignment |
|--------------------------|--------|----------------|
| Z = (                    | 01     | DI.COM         |
| 7 0 (                    | 02     | DIO            |
| \ (                      | 03     | DI1            |
| 7 0                      | 04     | DI2            |
| [ ] a                    | 05     | DI3            |
| Z = (                    | 06     | DI4            |
| [ o                      | 07     | DI5            |
| [ o (                    | 08     | DI6            |
| [ 0                      | 09     | DI7            |
| 7 0                      | 10     | DO0            |
| [ n                      | 11     | DO1            |
| 7 0                      | 12     | DO2            |
| [ ] a                    | 13     | DO3            |
| 7 0 (                    | 14     | DO4            |
| [ ] o                    | 15     | DO5            |
| [ o                      | 16     | DO6            |
| 7 - (                    | 17     | DO7            |
| 70                       | 18     | DO.GND         |
| \[ \bullet \[ \bullet \] | 19     | DO.GND         |
| 7 0 (                    | 20     | DO.PWR         |

Figure 2-10 PIN Assignment of CAN-2054

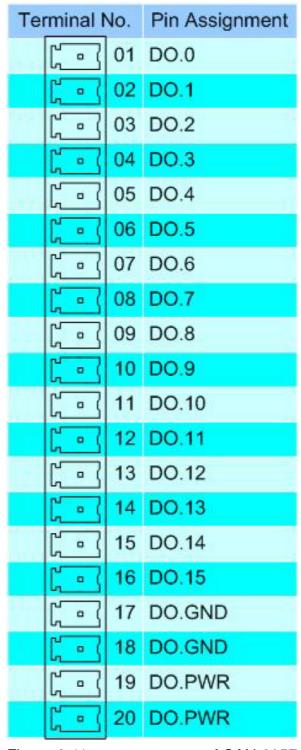

Figure 2-11 PIN Assignment of CAN-2057

## 2.4 Wire Connection

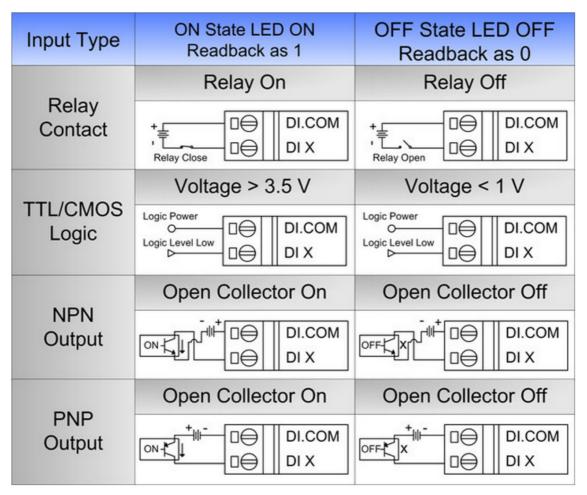

Figure 2-12 Wire connection of CAN-2053

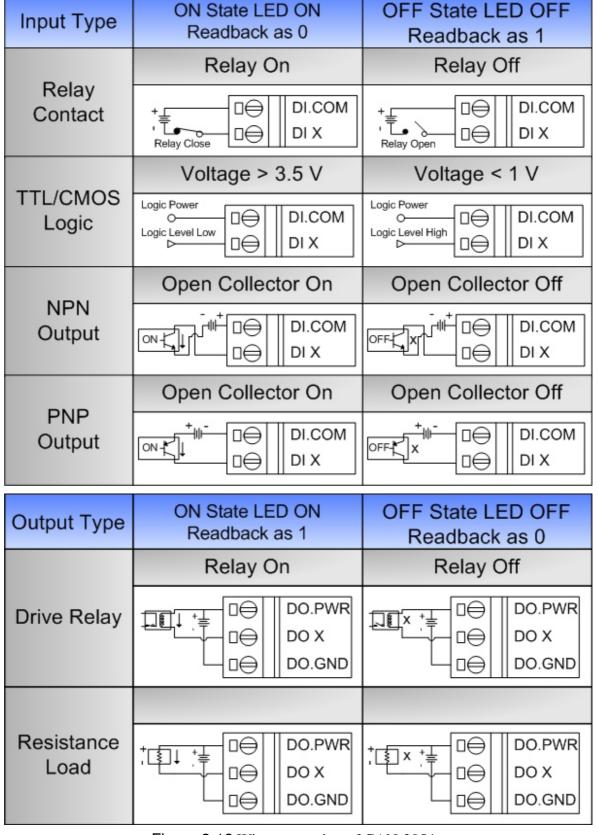

Figure 2-13 Wire connection of CAN-2054

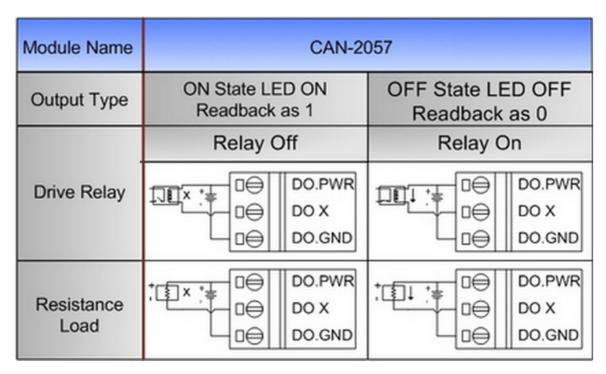

Figure 2-14 Wire connection of CAN-2057

## **3 CCON Protocol**

CCON protocol is one of the application layer protocol on the CAN bus. Each CCON CAN package includes 29-bit identifier, 1-bit RTR (remote transmission request), 4-bit DLC (data length code) and 8-bytes data frame.

## 3.1 CAN Identifier

The CAN identifier of CCON includes below items which are Ack, function code, node id and advanced flag. The identifier format can refer to table 3-1, and description of each item can refer to table 3-2.

Table 3-1 CAN Identifier format

| Item | Reserved    | Ack   | Function code | Node id | Advanced flag |
|------|-------------|-------|---------------|---------|---------------|
| size | 4-bit (MSB) | 1-bit | 8-bit         | 8-bit   | 8-bit (LSB)   |

Table 3-2 Identifier description

| Item          |               | Description                                         |  |  |
|---------------|---------------|-----------------------------------------------------|--|--|
| Reserved      | Reserved f    | Reserved for future use.                            |  |  |
| Ack           | The value     | 1 represents a response package.                    |  |  |
|               | The value     | 0 represents a command package.                     |  |  |
| Function code | This field in | ndicates the function of the command or response    |  |  |
|               | message.      | Refer to CH 3.2 for detail.                         |  |  |
| Node id       | ID ranges     | from 00h to FFh (from 0 to 255).                    |  |  |
| Advanced flag | bit7~bit6     | This value indicates how many packages in the       |  |  |
|               |               | single command or response message.                 |  |  |
|               |               | 0: one package. 1: two package.                     |  |  |
|               |               | 2: three package. 3: four package.                  |  |  |
|               | bit5~bit4     | The value indicates the index number of the         |  |  |
|               |               | package.                                            |  |  |
|               |               | 0: No.1 package. 1: No.2 package.                   |  |  |
|               |               | 2: No.3 package. 3: No.4 package.                   |  |  |
|               | bit3~bit0     | The value indicates the I/O type in the data field. |  |  |
|               |               | 0: Setting command or all I/O type.                 |  |  |
|               |               | 1: DO data. 2: DI data. 3: AO data. 4: AI data.     |  |  |
|               |               | 5: PWM data. 6: Counter data. 7~15: Reserved.       |  |  |

## 3.2 Function Codes

Function codes include common command, setting command and query command. User can use those commands to control or monitor the I/O status of modules.

Table 3-3 CAN-2053 function codes List

| Function | Description                                     | Module  | Support |
|----------|-------------------------------------------------|---------|---------|
| codes    |                                                 | version |         |
| 00h~06h  | Reserved.                                       |         |         |
| 07h      | ID conflict checking.                           | V1.00   | 0       |
| 08h      | Reset remote module.                            | V1.00   | Х       |
| 09h      | Restore default value and reset module.         | V1.00   | X       |
| 10h      | Set or query I/O data.                          | V1.00   | 0       |
| 11h~1Eh  | Reserved.                                       |         |         |
| 1Fh      | Host heartbeat.                                 | V1.00   | 0       |
| 20h      | Set the timeout value of host heartbeat.        | V1.00   | 0       |
| 21h      | Set the time to automatic response I/O status.  | V1.00   | 0       |
| 22h~2Fh  | Reserved.                                       |         |         |
| 30h      | Set Al range.                                   | V1.00   | Х       |
| 31h      | Set the threshold value of Al Hi-Alarm.         | V1.00   | Х       |
| 32h      | Set the threshold value of AI Low-Alarm.        | V1.00   | Х       |
| 33h~3Fh  | Reserved.                                       |         |         |
| 40h      | Set AO range.                                   | V1.00   | Х       |
| 41h      | Set the threshold value of AO Hi-Alarm.         | V1.00   | Х       |
| 42h      | Set the threshold value of AO Low-Alarm.        | V1.00   | Х       |
| 43h~4Fh  | Reserved.                                       |         |         |
| 50h      | Set the DI whether latch and the time of latch. | V1.00   | Х       |
| 51h~5F   | Reserved.                                       |         |         |
| 60h      | Set power on value of DO.                       | V1.00   | Х       |
| 61h      | Set safe value of DO.                           | V1.00   | Х       |
| 62h~6Fh  | Reserved.                                       |         |         |
| 70h~7Fh  | Reserved for PWM.                               | V1.00   | Х       |
| 80h~8Fh  | Reserved for RTD.                               | V1.00   | Х       |
| 90h~EFh  | Reserved.                                       |         |         |
| F0h      | Query the name of module.                       | V1.00   | 0       |
| F1h      | Query the version of module.                    | V1.00   | 0       |
| F2h      | Query the protocol version of module.           | V1.00   | 0       |

| F3h     | Query the I/O type of module. | V1.00 | 0 |
|---------|-------------------------------|-------|---|
| F4h~FFh | Reserved.                     |       |   |

Table 3-4 CAN-2054 function codes List

| Function codes | Description                                     | Module version | Support |
|----------------|-------------------------------------------------|----------------|---------|
| 00h~06h        | Reserved.                                       |                |         |
| 07h            | ID conflict checking.                           | V1.01          | 0       |
| 08h            | Reset remote module.                            | V1.01          | Х       |
| 09h            | Restore default value and reset module.         | V1.01          | Х       |
| 10h            | Set or query I/O data.                          | V1.01          | 0       |
| 11h~1Eh        | Reserved.                                       |                |         |
| 1Fh            | Host heartbeat.                                 | V1.01          | 0       |
| 20h            | Set the timeout value of host heartbeat.        | V1.01          | 0       |
| 21h            | Set the time to automatic response I/O status.  | V1.01          | 0       |
| 22h~2Fh        | Reserved.                                       |                |         |
| 30h            | Set Al range.                                   | V1.01          | Х       |
| 31h            | Set the threshold value of Al Hi-Alarm.         | V1.01          | Х       |
| 32h            | Set the threshold value of AI Low-Alarm.        | V1.01          | Х       |
| 33h~3Fh        | Reserved.                                       |                |         |
| 40h            | Set AO range.                                   | V1.01          | Х       |
| 41h            | Set the threshold value of AO Hi-Alarm.         | V1.01          | Х       |
| 42h            | Set the threshold value of AO Low-Alarm.        | V1.01          | Х       |
| 43h~4Fh        | Reserved.                                       |                |         |
| 50h            | Set the DI whether latch and the time of latch. | V1.01          | Х       |
| 51h~5F         | Reserved.                                       |                |         |
| 60h            | Set power on value of DO.                       | V1.01          | 0       |
| 61h            | Set safe value of DO.                           | V1.01          | 0       |
| 62h~6Fh        | Reserved.                                       |                |         |
| 70h~7Fh        | Reserved for PWM.                               | V1.01          | Х       |
| 80h~8Fh        | Reserved for RTD.                               | V1.01          | Х       |
| 90h~EFh        | Reserved.                                       |                |         |
| F0h            | Query the name of module.                       | V1.01          | 0       |
| F1h            | Query the version of module.                    | V1.01          | 0       |
| F2h            | Query the protocol version of module.           | V1.01          | 0       |
| F3h            | Query the I/O type of module.                   | V1.01          | 0       |
| F4h~FFh        | Reserved.                                       |                |         |

Table 3-5 CAN-2057 function codes List

| Function | Description                                     | Module  | Support |
|----------|-------------------------------------------------|---------|---------|
| codes    |                                                 | version |         |
| 00h~06h  | Reserved.                                       |         |         |
| 07h      | ID conflict checking.                           | V1.00   | 0       |
| 08h      | Reset remote module.                            | V1.00   | X       |
| 09h      | Restore default value and reset module.         | V1.00   | X       |
| 10h      | Set or query I/O data.                          | V1.00   | 0       |
| 11h~1Eh  | Reserved.                                       |         |         |
| 1Fh      | Host heartbeat.                                 | V1.00   | 0       |
| 20h      | Set the timeout value of host heartbeat.        | V1.00   | 0       |
| 21h      | Set the time to automatic response I/O status.  | V1.00   | 0       |
| 22h~2Fh  | Reserved.                                       |         |         |
| 30h      | Set Al range.                                   | V1.00   | X       |
| 31h      | Set the threshold value of Al Hi-Alarm.         | V1.00   | X       |
| 32h      | Set the threshold value of AI Low-Alarm.        | V1.00   | Х       |
| 33h~3Fh  | Reserved.                                       |         |         |
| 40h      | Set AO range.                                   | V1.00   | Х       |
| 41h      | Set the threshold value of AO Hi-Alarm.         | V1.00   | Х       |
| 42h      | Set the threshold value of AO Low-Alarm.        | V1.00   | Х       |
| 43h~4Fh  | Reserved.                                       |         |         |
| 50h      | Set the DI whether latch and the time of latch. | V1.00   | Х       |
| 51h~5F   | Reserved.                                       |         |         |
| 60h      | Set power on value of DO.                       | V1.00   | 0       |
| 61h      | Set safe value of DO.                           | V1.00   | 0       |
| 62h~6Fh  | Reserved.                                       |         |         |
| 70h~7Fh  | Reserved for PWM.                               | V1.00   | Х       |
| 80h~8Fh  | Reserved for RTD.                               | V1.00   | Х       |
| 90h~EFh  | Reserved.                                       |         |         |
| F0h      | Query the name of module.                       | V1.00   | 0       |
| F1h      | Query the version of module.                    | V1.00   | 0       |
| F2h      | Query the protocol version of module.           | V1.00   | 0       |
| F3h      | Query the I/O type of module.                   | V1.00   | 0       |
| F4h~FFh  | Reserved.                                       |         |         |
|          |                                                 |         |         |
|          |                                                 |         |         |

## 3.3 Arrangement of I/O data

The 8-bytes data of each package is arranged based on two rules.

Rule one, if a module includes multifarious I/O types, such as DO, DI, AO, AI, PWM and counter, the first data is DO data, the second data is DI data, the third data is AO data, the forth data is AI data, the fifth data is PWM data, and the sixth data is counter data. The arrangement can refer to figure 3-1.

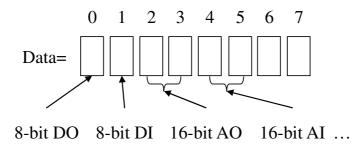

Figure 3-1 Arrangement of rule one

Rule two, if a module only includes few I/O types, and no includes other I/O types, such as only includes DI, AI and counter, the data of few I/O types will be placed to front position. The arrangement can refer to figure 3-2.

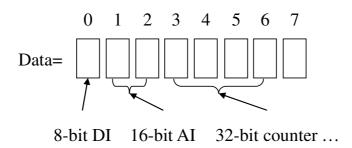

Figure 3-2 Arrangement of rule two

About the arrangement of each byte, here for example of DI/DO data is like figure 3-3.

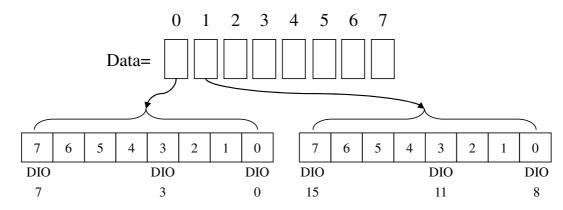

Figure 3-3 Arrangement of each DI/DO data

## 3.4 Application example

### ID conflict checking mechanism

When a new module need be add to the CAN bus, ID conflict checking mechanism can detect whether exists the same node id. The users need not to take care of the ID conflict checking message. This mechanism will detect and complete among the CCON I/O modules.

At the booted beginning of the two seconds, the module will send out ID conflict checking command (Ack=0) per second. The module receives the ID conflict message which the Ack bit is 1 on CAN bus during the two seconds, the module could not boot successfully. It means that at least one the same node id module on the CAN bus. CAN-2000 series module will flash error LED per second. Conversely the CAN-2000 series module has not received any ID conflict message which the Ack bit is 1 during the booted beginning of the two seconds, it will boot successfully.

After the CAN-2000 series module has booted successfully and the ID is owned by this module, any ID conflict checking command would make the module to reply the same message with the Ack bit is 1. If the CAN-2000 series module receives ID conflict checking command (Ack=1) in the booted condition, its DO will output safe value and flash error LED per second.

About the flow chart of ID conflict checking mechanism can refer to figure 3-4 and figure 3-5.

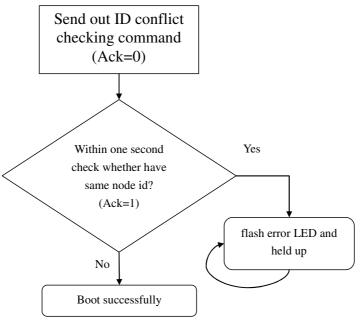

Figure 3-4 CAN-2000 series module in booting process

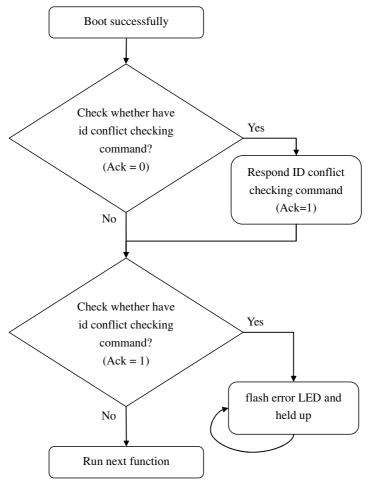

Figure 3-5 CAN-2000 series module boots successfully

## For example, if the node id of CAN-2054 is 10, the command is as below:

|          | 29-b | it Identifie  | er         |              | RTR | DLC |   |      | 8-by | tes D | ata (           | oyte) |      |    |
|----------|------|---------------|------------|--------------|-----|-----|---|------|------|-------|-----------------|-------|------|----|
| Reserved | Ack  | Func.<br>code | Node<br>id | Adv.<br>flag | nin | DLO | 0 | 1    | 2    | 3     | 4               | 5     | 6    | 7  |
| 00h      | 0    | 07h           | 0Ah        | 00h          | 0   | 8   | R | ando | m va |       | r seria<br>dule | al nu | mber | of |

| Maste<br>m | er or S<br>odule  |       |            |              |     |      | <b>→</b> |      |       |       | ve r   |        |      |    |
|------------|-------------------|-------|------------|--------------|-----|------|----------|------|-------|-------|--------|--------|------|----|
|            | 29-bit Identifier |       |            |              |     | DI O |          |      | 8-by  | tes D | ata (I | byte)  |      |    |
| Reserved   | Ack               | Func. | Node<br>id | Adv.<br>flag | RTR | DLC  | 0        | 1    | 2     | 3     | 4      | 5      | 6    | 7  |
| 00h        | 1                 | 07h   | 0Ah        | 00h          | 0   | 8    | R        | ando | m val | ue or | seria  | al nur | mber | of |

Master or Slave module (CAN-2054)

module

#### Set DO data and query DI/DO data from the I/O module

The users can set DI/DO data to I/O module or query DI/DO data from I/O module. Like CAN-2054, users can set 8-bit digital output (DO), and query 8-bit digital input (DI) of CAN-2054. Or the users can query 8-bit DI and 8-bit DO at the same time. In default, CAN-2000 series module will automatically send out its I/O data, Like CAN-2054, CAN-2054 will automatically send out 8-DI/8-DO data every one second. About the time setting of CAN-2000 series module automatically send out can refer to 

Set and query the time to automatically respond I/O status.

By the way, the module will regularly check host heartbeat whether it exists or not, if host heartbeat doesn't exist, its DO will output safe value and be locked until host heartbeat exist again. About the host heartbeat setting refer to \[ \text{Host heartbeat format} \] and \[ \text{Set and query the waiting time of host heartbeat timeout} \].

For example of *DO setting command*, if the node id of CAN-2054 is 10, the command is as below:

|          | 29-b  | it Identifi | er         |              | DTD | DI O |          | 8 | -byte  | s Da                | ta (b       | yte) |   |   |
|----------|-------|-------------|------------|--------------|-----|------|----------|---|--------|---------------------|-------------|------|---|---|
| Reserved | Ack   | Func.       | Node<br>id | Adv.<br>flag | RTR | DLC  | 0        | 1 | 2      | 3                   | 4           | 5    | 6 | 7 |
| 00h      | 0     | 10h         | 0Ah        | 01h          | 0   | 1    | 55h      | - | -      | -                   | -           | -    | - | - |
| M        | aster | •           |            |              |     |      | <b>→</b> |   | ,      | Slav<br>(C <i>l</i> | e m<br>AN-2 |      |   |   |
|          | 29-b  | it Identifi | er         |              | DED | D. 0 |          | 8 | 3-byte | es Da               | ıta (b      | yte) |   |   |
| Reserved | Ack   | Func.       | Node<br>id | Adv.<br>flag | RTR | DLC  | 0        | 1 | 2      | 3                   | 4           | 5    | 6 | 7 |
| 00h      | 1     | 10h         | 0Ah        | 01h          | 0   | 1    | 55h      | - | -      | -                   | -           | -    | - | - |
| M        | aster | •           | +          |              |     |      |          |   | ,      | Slav<br>(C.         | ve m        |      |   |   |

For example of *DO querying command*, if the node id of CAN-2054 is 10, the command is as below:

|          | 29-b                      | it Identifie | er         |              | DTD | D. 0 |          |   | 8-byte | es Da | ata (b | yte) |            |   |
|----------|---------------------------|--------------|------------|--------------|-----|------|----------|---|--------|-------|--------|------|------------|---|
| Reserved | Ack                       | Func.        | Node<br>id | Adv.<br>flag | RTR | DLC  | 0        | 1 | 2      | 3     | 4      | 5    | 6          | 7 |
| 00h      | 0                         | 10h          | 0Ah        | 01h          | 1   | 1    | -        | - | -      | -     | -      | -    | -          | - |
| N        | 00h 0 10h 0A  Master -    |              |            |              |     |      | <b>→</b> |   |        |       | ve m   |      | _          |   |
|          | Master  29-bit Identifier |              |            |              |     |      | •        |   |        | (C    | AN-    | 2054 | <b>1</b> ) |   |
|          | <br>29-b                  | it Identifie | er         |              | RTR | DLC  |          |   | 8-byte | •     |        |      | 1)         |   |

Master Slave module (CAN-2054)

55

0

00h

10h

0Ah

01h

For example of *DI querying command*, if the node id of CAN-2054 is 10, the command is as below:

|          | 29-bi        | t Identifie | r   |              | RTR | DLC |   | 8 | -byte | es Da | ta (b | yte) |   |   |
|----------|--------------|-------------|-----|--------------|-----|-----|---|---|-------|-------|-------|------|---|---|
| Reserved | Reserved Ack |             |     | Adv.<br>flag | nin | DLC | 0 | 1 | 2     | 3     | 4     | 5    | 6 | 7 |
| 00h      | 0            | 10h         | 0Ah | 02h          | 1   | 1   | - | - | -     | -     | -     | -    | - | - |

Master Slave module (CAN-2054)

|          | 29-bi                       | it Identifie | er  |     | RTR | DLC |     | 8 | -byte | es Da | ta (b | yte) |   |   |
|----------|-----------------------------|--------------|-----|-----|-----|-----|-----|---|-------|-------|-------|------|---|---|
| Reserved | Reserved Ack Func. Node Adv |              |     |     |     | DLC | 0   | 1 | 2     | З     | 4     | 5    | 6 | 7 |
| 00h      | 1                           | 10h          | 0Ah | 02h | 0   | 1   | AAh | - | -     | -     | -     | 1    | - | - |

For example of *DO/DI querying command*, if the node id of CAN-2054 is 10, the command is as below:

|          | 29-b                        | it Identifi | er  |     | DTD | DLC |          |   | 8-by | tes D | ata (I | oyte) |   |   |
|----------|-----------------------------|-------------|-----|-----|-----|-----|----------|---|------|-------|--------|-------|---|---|
| Reserved | Reserved Ack Func. Node Add |             |     |     | RTR | DLC | 0        | 1 | 2    | 3     | 4      | 5     | 6 | 7 |
| 00h      | 0                           | 10h         | 0Ah | 00h | 1   | 2   | -        | - | -    | -     | -      | -     | - | - |
| M        | lastei                      | •           |     |     |     |     | <b>→</b> | • | •    |       |        | nod   |   |   |

|          |                             |               |     |     |     |     |    |     |       | (CA  | N-2   | <del>U</del> 54 | )  |   |
|----------|-----------------------------|---------------|-----|-----|-----|-----|----|-----|-------|------|-------|-----------------|----|---|
|          | 29-b                        | oit Identifie | er  |     | RTR | DLC |    | 8-k | oytes | Data | a (by | rte)            |    |   |
| Reserved | Reserved Ack Func. Node Adv |               |     |     |     | DLG | 0  | 1   | 2     | 3    | 4     | 5               | 6  | 7 |
| 00h      | 1                           | 10h           | 0Ah | 00h | 0   | 2   | 55 | AA  | -     | -    | -     | -               | -  | - |
|          | •                           | •             | •   |     | •   | •   | •  | -   | S     | lave | m     | ndu             | ام |   |

Master Slave module (CAN-2054)

#### Host heartbeat format

Master

Host heartbeat is the existence information of the master. If master exists, the master will continuously send the heartbeat message to slave. So slave can detect this message to know whether the master exists or not.

The fixed node id of master is FEh, and only one byte data 00h in host heartbeat format. For example, the command is as below:

|          |                             |             |     | ,   |     |     |     |   |        |       |        |      |   |   |
|----------|-----------------------------|-------------|-----|-----|-----|-----|-----|---|--------|-------|--------|------|---|---|
|          | 29-b                        | it Identifi | er  |     | RTR | DLC |     | 8 | 3-byte | es Da | ata (b | yte) |   |   |
| Reserved | Reserved Ack Func. Node Adv |             |     |     |     | DLC | 0   | 1 | 2      | 3     | 4      | 5    | 6 | 7 |
| 00h      | 0                           | 1Fh         | FEh | 00h | 0   | 1   | 00h | - | -      | -     | -      | -    | - | - |
|          | _                           | •           | •   |     | -   |     | _   | • | S      | lave  | mo     | odul | е | , |

#### Set and query the timeout value of host heartbeat

Users can set the waiting time of host heartbeat. In default, the timeout value is 100ms. If the module doesn't receive host heartbeat message within the time, the module will transfer to the safe mode and its DO will output safe value. About the host heartbeat message format can refer to \[ \frac{Host heartbeat}{format} \] .

The timeout value ranges between 10 ms to 4294967295 ms which are 0000000Ah and FFFFFFFh. So if user wants to set 1000 ms, the data can be set 000003E8h.

By the way, when user set the time to module, module will save the time to EEPROM and take action immediately.

For example of <u>setting command</u>, if the node id of CAN-2054 is 10, the command is as below:

|          | 29-b | it Identifi | er         |              | RTR | DLC |     | 8-k | oytes D | ata (b | yte) |   |   |   |
|----------|------|-------------|------------|--------------|-----|-----|-----|-----|---------|--------|------|---|---|---|
| Reserved | Ack  | Func.       | Node<br>id | Adv.<br>flag | niñ | DLC | 0   | 1   | 2       | 3      | 4    | 5 | 6 | 7 |
| 00h      | 0    | 20h         | 0Ah        | 00h          | 0   | 4   | E8h | 03h | 00h     | 00h    | -    | - | - | _ |

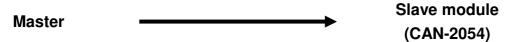

|          | 29-b                            | it Identifie | er  |     | RTR | DLC |     | 8-k | oytes D | Data (b | yte) |   |   |   |
|----------|---------------------------------|--------------|-----|-----|-----|-----|-----|-----|---------|---------|------|---|---|---|
| Reserved | Reserved Ack Func. Node code id |              |     |     |     | DLC | 0   | 1   | 2       | 3       | 4    | 5 | 6 | 7 |
| 00h      | 1                               | 20h          | 0Ah | 00h | 0   | 4   | E8h | 03h | 00h     | 00h     | -    | 1 | - | - |

## For example of *querying command*, if the node id of CAN-2054 is 10, the command is as below:

|          | 29-b         | it Identifi | er         |              | RTR | DLC |   | 8-k | oytes C | )ata (b | yte) |   |   |   |
|----------|--------------|-------------|------------|--------------|-----|-----|---|-----|---------|---------|------|---|---|---|
| Reserved | Reserved Ack |             | Node<br>id | Adv.<br>flag | nin | DLC | 0 | 1   | 2       | 3       | 4    | 5 | 6 | 7 |
| 00h      | 0            | 20h         | 0Ah        | 00h          | 1   | 4   | - | -   | -       | -       | -    | - | - | - |

## Master Slave module (CAN-2054)

|          | 29-b | it Identifie | er         |              | RTR | DLC |     | 8-I | oytes C | Data (b | yte) |   |   |   |
|----------|------|--------------|------------|--------------|-----|-----|-----|-----|---------|---------|------|---|---|---|
| Reserved | Ack  | Func.        | Node<br>id | Adv.<br>flag | nin | DLC | 0   | 1   | 2       | 3       | 4    | 5 | 6 | 7 |
| 00h      | 1    | 20h          | 0Ah        | 00h          | 0   | 4   | E8h | 03h | 00h     | 00h     | -    | 1 | - | - |

### Set and query the time to respond I/O status automatically

The CCON module supports to reply its I/O information in regular time. Users can set the regular time to CAN-2000 series, CAN-2000 series will respond all I/O status in regular time. Like CAN-2054, CAN-2054 will respond DI, DO or all I/O status in regular time. The setting command would be separated into DI, DO, and all I/O type by different advanced flag. The advanced flag of all I/O is 00h, DO is 01h and DI is 02h. At the same time, CAN-2054 will only respond all I/O status or DI, DO status respectively. So, user can set the 0ms to stop the automatic response.

The range of time is from 10ms to 4294967295ms which are 0000000Ah to FFFFFFFh. So if user wants to set 1000ms, the data can be set 000003E8h.

By the way, when user set the time to module, module will save the time to EEPROM and take action immediately.

For example of <u>setting command of all I/O</u>, if the node id of CAN-2054 is 10, the command is as below:

| M        | laster          | •           |     |     | 1     |     | <b>→</b> |     |         | /e mo<br>AN-20 |      |   |   |   |
|----------|-----------------|-------------|-----|-----|-------|-----|----------|-----|---------|----------------|------|---|---|---|
| 00h      | 0               | 21h         | 0Ah | 00h | 0     | 4   | E8h      | 03h | 00h     | 00h            | -    | - | 1 | - |
| Reserved | Func. Node Adv. |             |     |     | 11111 | DLO | 0        | 1   | 2       | 3              | 4    | 5 | 6 | 7 |
|          | 29-b            | it Identifi | er  |     | RTR   | DLC |          | 8-k | oytes C | Data (b        | yte) |   |   |   |

|          | 29-b | it Identifie | er         |              | RTR | DLC |     | 8-k | oytes D | Oata (b | yte) |   |   |   |
|----------|------|--------------|------------|--------------|-----|-----|-----|-----|---------|---------|------|---|---|---|
| Reserved | Ack  | Func.        | Node<br>id | Adv.<br>flag | nin | DLC | 0   | 1   | 2       | 3       | 4    | 5 | 6 | 7 |
| 00h      | 1    | 21h          | 0Ah        | 00h          | 0   | 4   | E8h | 03h | 00h     | 00h     | -    | - | - | - |

## For example of *querying command all I/O*, if the node id of CAN-2054 is 10, the command is as below:

|          | served Ack |     |     |              | RTR | DLC |   | 8-k | oytes C | Data (b | yte) |   |   |   |
|----------|------------|-----|-----|--------------|-----|-----|---|-----|---------|---------|------|---|---|---|
| Reserved | Ack        |     |     | Adv.<br>flag | nin | DLC | 0 | 1   | 2       | 3       | 4    | 5 | 6 | 7 |
| 00h      | 0          | 21h | 0Ah | 00h          | 1   | 4   | - | -   | -       | -       | -    | 1 | - | - |

## Master Slave module (CAN-2054)

|          | 29-b | it Identifie | er         |              | RTR | DLC |     | 8-I | oytes C | Data (b | yte) |   |   |   |
|----------|------|--------------|------------|--------------|-----|-----|-----|-----|---------|---------|------|---|---|---|
| Reserved | Ack  | Func.        | Node<br>id | Adv.<br>flag | nin | DLC | 0   | 1   | 2       | 3       | 4    | 5 | 6 | 7 |
| 00h      | 1    | 21h          | 0Ah        | 00h          | 0   | 4   | E8h | 03h | 00h     | 00h     | -    | 1 | - | - |

### Set and query power on value

The power on value means that the CCON module's DO/AO output value when it has been powered on and has not received any output command. In default, the power on value is 00h. By the way, when user set the value to module, module will save the value to EEPROM and take action in the next booting up.

For example of <u>setting command</u>, if the node id of CAN-2054 is 10, the command is as below:

| 00h 0 60h 0Ah  Master -         | 01h  | 0     | 1   | 07h | - |        |       |        | -<br>odul<br>054) |   | - |
|---------------------------------|------|-------|-----|-----|---|--------|-------|--------|-------------------|---|---|
| 00h 0 60h 0Ah                   | 01h  | 0     | 1   | 07h | - | -      | -     | -      | -                 | - | - |
|                                 |      |       |     |     |   |        |       |        |                   |   |   |
| Reserved Ack Func. Node code id | Adv. | nin   | DLO | 0   | 1 | 2      | 3     | 4      | 5                 | 6 | 7 |
| 29-bit Identifier               |      | - RTR | DLC |     | 8 | 3-byte | es Da | ata (b | yte)              |   |   |

|          | 29-b                         | it Identifie | er  |     | RTR | DI C |     | 8 | 8-byte | es Da | ata (b | yte) |   |   |
|----------|------------------------------|--------------|-----|-----|-----|------|-----|---|--------|-------|--------|------|---|---|
| Reserved | Reserved Ack Func. Node Adv. |              |     |     |     | DLC  | 0   | 1 | 2      | 3     | 4      | 5    | 6 | 7 |
| 00h      | 1                            | 60h          | 0Ah | 01h | 0   | 1    | 07h | - | -      | -     | -      | -    | - | - |

## For example of *querying command*, if the node id of CAN-2054 is 10, the command is as below:

|          | served Ack |       |            |              | RTR  | DLC |   | 8 | -byte | es Da | ıta (b | yte) |   |   |
|----------|------------|-------|------------|--------------|------|-----|---|---|-------|-------|--------|------|---|---|
| Reserved | Ack        | Func. | Node<br>id | Adv.<br>flag | niñ. | DLC | 0 | 1 | 2     | 3     | 4      | 5    | 6 | 7 |
| 00h      | 0          | 60h   | 0Ah        | 01h          | 1    | 1   | - | - | -     | -     | -      | -    | - | , |

## Master Slave module (CAN-2054)

|          | 29-b | it Identifie  | er         |              | RTR | DLC |     | 8 | 3-byte | es Da | ata (b | yte) |   |   |
|----------|------|---------------|------------|--------------|-----|-----|-----|---|--------|-------|--------|------|---|---|
| Reserved | Ack  | Func.<br>code | Node<br>id | Adv.<br>flag | nin | DLG | 0   | 1 | 2      | 3     | 4      | 5    | 6 | 7 |
| 00h      | 1    | 60h           | 0Ah        | 01h          | 0   | 1   | 07h | - | -      | -     | -      | -    | - | - |

## Set and query safe value

Users can set the DO safe value of the CAN-2000 series, when the CAN-2000 series held up or host heartbeat doesn't exist on CAN bus, CAN-2000 series will output the DO value. In default, the safe value is 00h. By the way, when users set the value to module, module will save the value to EEPROM and take action immediately.

For example of <u>setting command</u>, if the node id of CAN-2054 is 10, the command is as below:

| Reserved   Ack   Func.   Node   Adv.   code   id   flag            |          | 00.1                         | it Identifi |    |  |     |     |          |   |        | •     | ata (b |      | ' |   |
|--------------------------------------------------------------------|----------|------------------------------|-------------|----|--|-----|-----|----------|---|--------|-------|--------|------|---|---|
| Reserved Ack Func. Node Adv. code id flag 0 1 2 3 4 5 6            | М        | aster                        | •           |    |  |     |     | <b>→</b> |   |        |       |        |      |   |   |
| Reserved   Ack   Func.   Node   Adv.     0   1   2   3   4   5   6 | 00h      | eserved Ack code id flag     |             |    |  | 0   | 1   | E0h      | - | -      | -     | -      | -    | - | 1 |
| PTP DIC                                                            | Reserved | Reserved Ack Func. Node Adv. |             |    |  |     | DLO | 0        | 1 | 2      | 3     | 4      | 5    | 6 | 7 |
| 29-bit Identifier 8-bytes Data (byte)                              |          | 29-b                         | it Identifi | er |  | DTD | DLC |          | 8 | 3-byte | es Da | ata (b | yte) |   |   |

|          | 29-b                         | it Identifie | er  |     | RTR | DLC |     | 8 | 3-byte | es Da | ata (b | yte) |   |   |
|----------|------------------------------|--------------|-----|-----|-----|-----|-----|---|--------|-------|--------|------|---|---|
| Reserved | teserved Ack Func. Node Adv. |              |     |     | nin | DLG | 0   | 1 | 2      | 3     | 4      | 5    | 6 | 7 |
| 00h      | 1                            | 61h          | 0Ah | 01h | 0   | 1   | E0h | 1 | -      | -     | -      | 1    | - | - |

## For example of *querying command*, if the node id of CAN-2054 is 10, the command is as below:

|          | 29-b | it Identifi   | er         |              | RTR | DLC |   | 8 | 3-byte | es Da | ata (b | yte) |   |   |
|----------|------|---------------|------------|--------------|-----|-----|---|---|--------|-------|--------|------|---|---|
| Reserved | Ack  | Func.<br>Code | Node<br>id | Adv.<br>flag | nin | DLC | 0 | 1 | 2      | 3     | 4      | 5    | 6 | 7 |
| 00h      | 0    | 61h           | 0Ah        | 01h          | 1   | 1   | - | - | -      | -     | -      | -    | - | 1 |

| Mootox | <br>Slave module |
|--------|------------------|
| Master | (CAN-2054)       |

|          | 29-b | it Identifie  | er         |              | RTR | DLC |     | 8 | 3-byte | es Da | ata (b | yte) |   |   |
|----------|------|---------------|------------|--------------|-----|-----|-----|---|--------|-------|--------|------|---|---|
| Reserved | Ack  | Func.<br>code | Node<br>id | Adv.<br>flag | nin | DLG | 0   | 1 | 2      | 3     | 4      | 5    | 6 | 7 |
| 00h      | 1    | 61h           | 0Ah        | 01h          | 0   | 1   | E0h | - | -      | -     | -      | -    | - | - |

### **Query module name**

Users can query module name from module. The data format is ASCII, so if module name is "CAN2054", the data are 43h, 41h, 4Eh, 32h, 30h, 35h and 34h.

For example of command, if the node id of CAN-2054 is 10, the command is as below:

|                | 29-k | oit Identifie | er  |              | RTR | DLC |   |   | 8-by | rtes D | ata (b | yte) |   |   |
|----------------|------|---------------|-----|--------------|-----|-----|---|---|------|--------|--------|------|---|---|
| Reserved   Ack |      |               |     | Adv.<br>flag | nin | DLC | 0 | 1 | 2    | 3      | 4      | 5    | 6 | 7 |
| 00h            | 0    | F0h           | 0Ah | 00h          | 1   | 7   | - | - | -    | -      | -      | 1    | - | - |

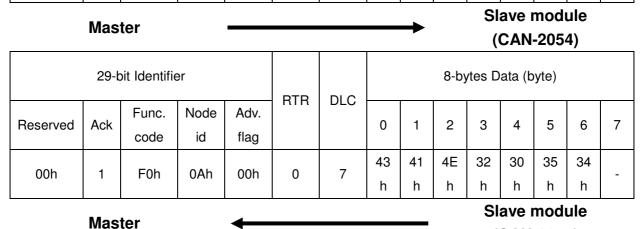

## **Query module version**

Users can query module version from module. The data byte 0 to data byte 3 is the ASCII version information. And the data byte 4 to data byte 7 is the hexadecimal date information. So if version is 12.34, date is 2013/07/25, the 8 bytes data are 31h, 32h, 33h, 34h, 14h, 0Dh, 07h, 19h.

For example of command, if the node id of CAN-2054 is 10, the command is as below:

|                | 29-k | oit Identifie | er  |              | RTR | DLC |   |   | 8-by | rtes D | ata (b | yte) |   |   |
|----------------|------|---------------|-----|--------------|-----|-----|---|---|------|--------|--------|------|---|---|
| Reserved   Ack |      |               |     | Adv.<br>flag | nin | DLC | 0 | 1 | 2    | 3      | 4      | 5    | 6 | 7 |
| 00h            | 0    | F1h           | 0Ah | 00h          | 1   | 8   | - | - | -    | -      | -      | 1    | - | - |

|          | Mas   | ter           |      |      |     |     |    | <b>→</b> |      |        | ave i   |      |     |    |
|----------|-------|---------------|------|------|-----|-----|----|----------|------|--------|---------|------|-----|----|
|          | 29-b  | oit Identifie | er   |      | DTD | DLC |    |          | 8-by | rtes D | ata (b  | yte) |     |    |
| Decembed | A old | Func.         | Node | Adv. | RTR | DLC | _  | 4        | 2    | 3      | 4       | 5    | c   | 7  |
| Reserved | Ack   | code          | id   | flag |     |     | 0  |          | 2    | 0      | 4       | n    | 6   | /  |
| 00h      | 1     | F1h           | 0Ah  | 00h  | 0   | 8   | 31 | 32       | 33   | 34     | 14      | 0D   | 07  | 19 |
| OOH      |       | 1 111         | UAII | OOH  | U   | 0   | h  | h        | h    | h      | h       | h    | h   | h  |
|          | Maa   | tor           |      | 4    |     |     |    |          |      | SI     | ave ı   | mod  | ule |    |
|          | Mas   | ter           |      |      |     |     |    |          |      | ,      | ~ A A I | 005  | 41  |    |

### **Query protocol version**

Users can query the protocol version which the module supports. The data byte 0 to data byte 3 is the ASCII version information. And the data byte 4 to data byte 7 is the hexadecimal date information. So if version is 12.34, date is 2013/07/25, the 8 bytes data are 31h, 32h, 33h, 34h, 14h, 0Dh, 07h, 19h.

For example of command, if the node id of CAN-2054 is 10, the command is as below:

|                | 29-k | oit Identifie | er  |              | RTR | DLC |   |   | 8-by | rtes D | ata (b | yte) |   |   |
|----------------|------|---------------|-----|--------------|-----|-----|---|---|------|--------|--------|------|---|---|
| Reserved   Ack |      |               |     | Adv.<br>flag | nin | DLC | 0 | 1 | 2    | 3      | 4      | 5    | 6 | 7 |
| 00h            | 0    | F1h           | 0Ah | 00h          | 1   | 8   | - | - | -    | -      | -      | 1    | - | - |

|          | Mas  | ter           |      |      |     |          |          | <b>→</b> |      |        | ave I   |      |           |    |
|----------|------|---------------|------|------|-----|----------|----------|----------|------|--------|---------|------|-----------|----|
|          |      |               |      |      | ı   | T        | 1        |          |      | (      | CAN     | -205 | <u>4)</u> |    |
|          | 29-k | oit Identifie | er   |      | DTD | DLC      |          |          | 8-by | ytes D | ata (b  | yte) |           |    |
| Reserved | Ack  | Func.         | Node | Adv. | RTR | DLC      | 0        | 4        | 2    | 3      | 4       | 5    | 6         | 7  |
| neserveu | ACK  | code          | id   | flag |     |          | U        |          | ۷    | 3      | 4       | 5    | 0         |    |
| 00h      | 1    | F1h           | 0Ah  | 00h  | 0   | 8        | 31       | 32       | 33   | 34     | 14      | 0D   | 07        | 19 |
| 0011     | '    | 1 111         | UAII | 0011 | U   | O        | h        | h        | h    | h      | h       | h    | h         | h  |
|          | Maa  | tor           | •    | _    |     |          |          |          |      | SI     | ave     | mod  | ule       |    |
|          | Mas  | lei           |      |      | ·   | <u>"</u> | <u> </u> |          |      | ,      | ~ ^ ^ 1 | 00=  | 41        |    |

## Query I/O type of module

User can query I/O type of module from module. The data length of data format is 6. The data byte 0 to data byte 5 is the I/O channel count which corresponding I/O types are the DO, DI, AO, AI, PWM and counter. For example, CAN-2054 includes 8-DO and 8-DI. The data content of data 0 to data 5 are 8, 8, 0, 0, 0 and 0.

For example of command, if the node id of CAN-2054 is 10, the command is as below:

| 00h 0 Mast   | ter          |  |  | • |     |   | <b>→</b> |        |        | e mo   |   | I |   |
|--------------|--------------|--|--|---|-----|---|----------|--------|--------|--------|---|---|---|
| 00h 0        |              |  |  |   |     |   |          |        |        |        |   |   |   |
|              | code id      |  |  | 1 | 6   | - | -        | -      | -      | -      | - | - | - |
| Reserved Ack | served Ack   |  |  |   |     | 0 | 1        | 2      | 3      | 4      | 5 | 6 | 7 |
| 29-b         | Reserved Ack |  |  |   | DLC |   |          | 8-byte | s Data | (byte) |   |   |   |
|              |              |  |  |   |     |   |          |        |        |        |   |   |   |

|          | 29-k | oit Identifie | er         |              | RTR | DLC |     |     | 8-byte | s Data | ı (byte) | )   |   |   |
|----------|------|---------------|------------|--------------|-----|-----|-----|-----|--------|--------|----------|-----|---|---|
| Reserved | Ack  | Func.         | Node<br>id | Adv.<br>flag | nin | DLC | 0   | 1   | 2      | 3      | 4        | 5   | 6 | 7 |
| 00h      | 1    | F3h           | 0Ah        | 00h          | 0   | 6   | 08h | 08h | 00h    | 00h    | 00h      | 00h | 1 | - |

## 3.5 I/O Pair-connection

I/O pair-connection can send the DI value from a DI slave to a paired DO slave through the CAN bus. It is useful for users who need to detect a DI signal and output a DO alarm in time.

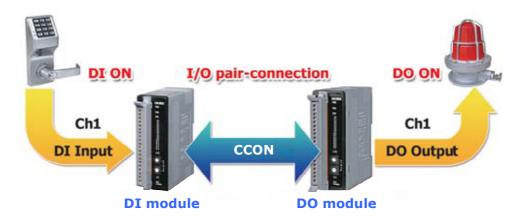

Figure 3-6 I/O pair-connection application

The CAN-2000 series module provides the I/O pair-connection function. Before using this function, you need to prepare one DI module and one DO module (such as CAN-2054 and CAN-2054, CAN-2054 and CAN-2057, or CAN-2053 and CAN-2057). When applying this function, like CAN-2054 and CAN-2054, the DI channels of one CAN-2054 and the DO channels of another CAN-2054 are mapping with each other. That is to say that when the DI channels of one CAN-2054 get the ON signal, the corresponding DO channels of another CAN-2054 will be turned on.

When you completed the connection of these two CAN-2054s by CAN bus, you need to set the baud rate rotary switch of these two modules to  $0x8 \sim 0xF$  and configure the node ID of them by the special rule. Set the node ID to be odd for one module that includes DI channels, and set the node ID of another module that includes DO channels to be the value which is equal to the node ID increased one of the former. Therefore, they are the couple as the following figure 3-7.

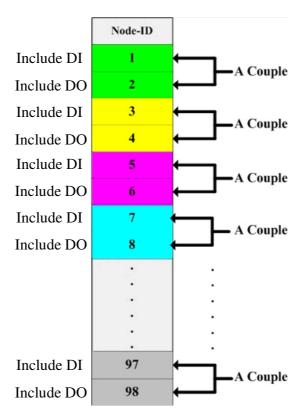

Figure 3-7 Couple rule

For example, user uses two CAN-2054s to do I/O pair-connection. The connection structure is as follows.

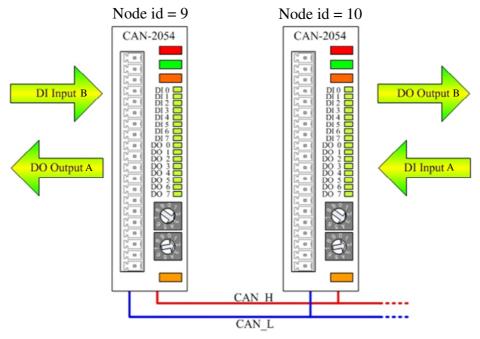

Figure 3-8 CAN-2054 couple with CAN-2054

The node IDs of these two CAN-2054s are 9 and 10 respectively. Both of these two module's baud rate switch are selected to "D", 500 kbps CCON baud rate with I/O pair-connection mode, and these two modules will be in the operational state automatically. When the DI channel of one CAN-2054 receives a DI ON-signal, another CAN-2054 will output the ON-signal at the corresponding DO channel.

#### Pairing types

CCON can support two pairing types: one DI module to multiple DO modules or multiple DI modules to one DO module, such as figure 3-9. But the I/O type of multiple modules can't be identified on CAN bus, because these modules have same node id. For this case, if user wants to use these pairing types, user himself must know I/O type of these multiple modules.

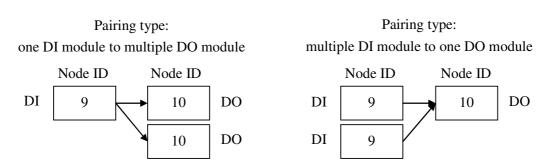

Figure 3-9 Pairing type

#### Things of cancel check

In I/O pair-connection mode, slave module of CAN-2000 series will cancel two things that are:

- Check ID conflict
- Check host heartbeat

For above-mentioned case of pairing types, slave module of CAN-2000 series will cancel respond checking ID conflict status (ack=1) that can let multiple same ID modules on the same CAN bus. And I/O pair-connection often is used to communicate between slave modules, so slave modules will cancel checking host heartbeat. If host heartbeat exists on CAN bus, slave module will not be affected.

When slave modules in I/O pair-connection, master can still set or query the command to slave modules.

### For example of command

In I/O pair-connection mode, when DI slave module detect the change of DI status, it will send two messages to CAN bus, the first message will set the pairing DO slave module to output the DO and the second message will send the DI status to master regardless of master whether exist. When DO slave module receives the DO setting command, it will set the DO and respond the DO status.

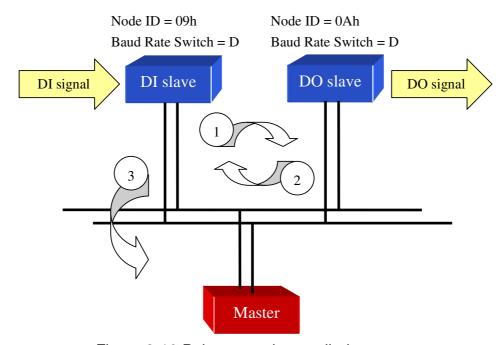

Figure 3-10 Pair-connection applied structure

For example of command, if the node id of CAN-2054 is 10, the command is as below:

1

|          | 29-k                        | oit Identifie | er  |     | RTR | DLC |         |         | 8-by    | rtes D  | ata (b  | yte)    |         |         |
|----------|-----------------------------|---------------|-----|-----|-----|-----|---------|---------|---------|---------|---------|---------|---------|---------|
| Reserved | Reserved Ack Func. Node Adv |               |     |     | nin | DLC | 0       | 1       | 2       | 3       | 4       | 5       | 6       | 7       |
| 00h      | 0                           | 10h           | 0Ah | 01h | 0   | 8   | 55<br>h | 00<br>h | 00<br>h | 00<br>h | 00<br>h | 00<br>h | 00<br>h | 00<br>h |

(2)

|          | 29-k | oit Identifie | er         |              | RTR | DLC |     |   | 8-by | tes Da | ata (b | yte) |   |   |
|----------|------|---------------|------------|--------------|-----|-----|-----|---|------|--------|--------|------|---|---|
| Reserved | Ack  | Func.<br>code | Node<br>id | Adv.<br>flag | nin | DLO | 0   | 1 | 2    | 3      | 4      | 5    | 6 | 7 |
| 00h      | 1    | 10h           | 0Ah        | 01h          | 0   | 1   | 55h | - | -    | -      | -      | -    | - | - |

3

|          | 29-b                        | oit Identifie | er  |     | RTR | DLC |     |   | 8-by | tes Da | ata (b | yte) |   |   |
|----------|-----------------------------|---------------|-----|-----|-----|-----|-----|---|------|--------|--------|------|---|---|
| Reserved | Reserved Ack Func. Node Adv |               |     |     | nin | DLC | 0   | 1 | 2    | 3      | 4      | 5    | 6 | 7 |
| 00h      | 1                           | 10h           | 09h | 02h | 0   | 1   | 55h | - | -    | -      | -      | -    | - | 1 |